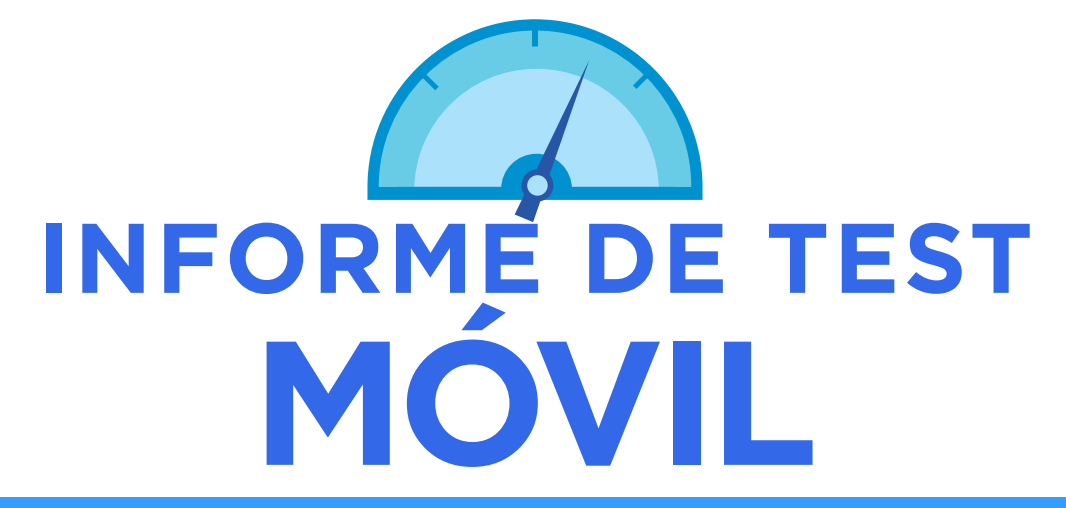

**Análisis personalizado y consejos para que sea más adecuada para móviles** http://www.invbit.com

una iniciativa de Google™

# **Incluye:**

- Cómo ven los consumidores móviles su sitio actual
- Comprobación de la velocidad de carga del sitio web en el móvil
- **O** Consejos para su negocio
- **O** Consejos personalizados para su sitio
- **Diez recomendaciones** sobre tecnología móvil
- **P** Pasos siguientes

# **Gracias por utilizar el Test Móvil.**

Este informe destaca algunas conclusiones clave acerca de su sitio y le informa sobre cómo hacer que sea más adecuado para móviles. ¡Buena suerte! Si necesita ayuda, puede encontrarnos en

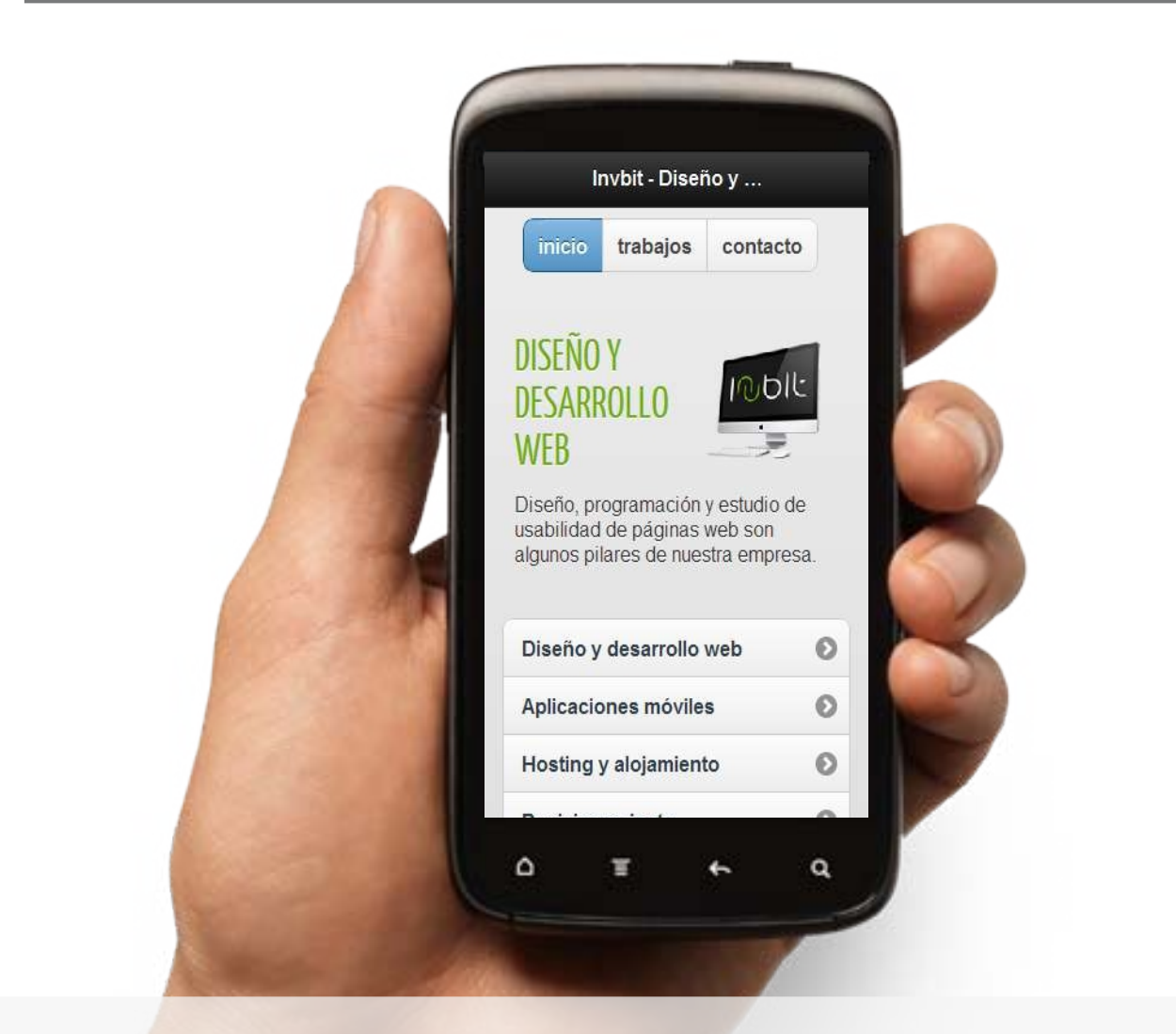

### **Consejos para negocios solo con presencia online.**

Como negocio que solo tiene presencia online, su objetivo es conseguir que los clientes completen transacciones y vuelvan repetidamente a su sitio. Los clientes, tanto si están realizando una búsqueda antes de comprar como si vuelven para leer nuevo contenido, a menudo pasan del sitio para equipos de sobremesa al sitio para móviles. Es importante que la experiencia entre los dos sitios sea coherente y que ofrezcan las mismas funciones. Estos elementos son muy importantes para su negocio:

Utilice redireccionamientos Los botones de acceso para que los usuarios visiten su sitio para móviles, pero ofrezca en todo caso acceso al sitio completo para equipos de sobremesa.

ubicados de forma visible y la función guardar en carrito ayudan a los usuarios a retomar la actividad donde la dejaron, ya sea en el sitio para móviles o para equipos de sobremesa.

Debido al tamaño reducido de los móviles y a la dificultad de introducción de datos en ellos, resulta especialmente importante que en los sitios para móviles la conversión sea sencilla de realizar.

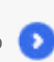

Disminuya los pasos, simplifique los formularios y facilite la introducción de datos con casillas de verificación y menús desplegables.

# **CONSEJOS PARA SU SITIO**

# **Gestión de imágenes**

Asegúrese de que los dispositivos móviles sean compatibles con toda la tecnología utilizada para compilar su sitio para móviles con el fin de evitar enlaces rotos y la ausencia de elementos. Los programas como **Flash y JavaScript no funcionan en todos los teléfonos**, lo que puede provocar que algunas páginas no se carguen o bien que falte contenido.

Las imágenes grandes pueden tardar en cargarse y a veces provocan que los navegadores para móviles se bloqueen. No tema disponer de un sitio con imágenes, simplemente **utilícelas de tamaño reducido y adecuadamente comprimidas** para que se carguen rápido.

# **Consideración del texto**

Es muy importante que el texto del sitio para móviles sea fácil de leer. Recuerde que los usuarios de móvil no siempre se encuentran en la mejor de las situaciones para dedicarse a la lectura. Utilice un tamaño de fuente y una **distribución del texto adecuados para que los usuarios no tengan que hacer zoom ni desplazarse para leer.** Si esto último no pudiera evitarse, procure que el desplazamiento sea solamente en dirección vertical.

Las pantallas de los dispositivos móviles son pequeñas, así que es importante facilitar la lectura de los datos del sitio además de permitir echar un vistazo rápido mediante puntos y fragmentación del contenido.

Medite detenidamente acerca de qué **datos y funciones resultan más necesarios para los clientes móviles.**

# **Diseñe para navegar con los pulgares.**

Si no le resulta fácil navegar por su sitio con los dedos, es hora de repensar el diseño para móviles. Recuerde que los **dedos y los pulgares no son instrumentos de precisión.** Los botones y enlaces pequeños pueden dificultar el hacer clic. Diseñe teniendo presentes los pulgares: utilice botones amplios y deje espacio entre ellos para que los usuarios no toquen por error el que no desean.

#### **Facilite la compra.**

Es buena idea mantener el carrito de compra siempre a la vista. Para la mayoría de negocios solo con presencia online, el principal objetivo son las ventas o suscripciones. Para los minoristas, tener el carrito y la pantalla de pago accesibles desde todas las páginas facilita que los clientes completen una adquisición. Para las publicaciones y demás sitios de suscripción, ayuda a que los usuarios se suscriban y controlen su configuración de usuario desde cualquier página.

#### **Coloque el campo de búsqueda en un lugar accesible.**

Tanto si es un minorista con una amplia selección de productos como una publicación con mucho contenido, es lógico proporcionar a los usuarios un modo rápido de encontrar lo que buscan. La función de búsqueda no debe sustituir una navegación sencilla e intuitiva, pero sí que es el modo más rápido de que el cliente desglose información sobre un elemento concreto, y los usuarios móviles para quienes el tiempo es oro se lo agradecerán.

# **Diez recomendaciones sObre los sitios web para móviles**

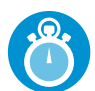

### **1. Diséñe una página ligera y rápida**

Los usuarios aprovechan cualquier momento libre para realizar tareas online desde su móvil. El diseño de permitir que el sitio se cargue rápidamente y facilite la lectura selectiva del contenido.

- **Resalte el contenido y las funciones más necesarias para los usuarios. Analice las acciones que realizan en su sitio web para adaptarlo al móvil.**
- **Evite los párrafos extensos y utilice viñetas para facilitar la lectura.**
- **Comprima las imágenes para reducir su tamaño y para que el sitio se cargue más rápidamente.**

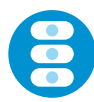

### **2. Simplifique la navegación**

Ofrezca una navegación intuitiva, y una función de búsqueda si el sitio es grande o complejo. De este modo, encontrarán fácilmente lo que buscan.

**Adapte su sitio para orientaciones de pantalla horizontales y verticales.**

**Mantenga a los usuarios en la misma sección de la página al cambiar la orientación.**

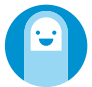

#### **3. Diseñe para navegar con los pulgares**

Recuerde que la mayoría utilizamos los dedos para navegar en los móviles, sobre todo los pulgares. Diseñe su sitio web para que incluso una persona con las manos grandes pueda interactuar con él.

**Utilice botones grandes y centrados, y deje distancia entre ellos para evitar clics accidentales.**

- **Amplíe el área de respuesta de los botones más pequeños.**
- **Amplíe el área de respuesta de las casillas de verificación permitiendo los clics en el texto.**

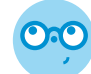

#### **4. Optimice la visibilidad**

Los sitios adaptados para móviles deben facilitar que el contenido sea bien visible y legible. No olvide que, por ejemplo, los clientes pueden estar en lugares poco iluminados o demasiado iluminados.

**El texto debe resaltar sobre el fondo.**

**Asegúrese de que el contenido se ajuste a la pantalla y se pueda leer sin necesidad de agrandarlo.**

**Utilice diferentes tamaños y colores para indicar la prioridad de los enlaces o de los botones.**

#### **5. Procure que sea accesible en todos los dispositivos**

Lo ideal es que su sitio web para móviles funcione en todos los dispositivos y en todas las orientaciones de pantalla.

- **Busque alternativas a Flash, ya que no funciona en algunos dispositivos.**
- **Utilice HTML5 para la interactividad y la animación.**
- **Adapte su sitio para orientaciones de pantalla horizontales y verticales.**

#### **6. Facilite que su sitio dé resultados**

Facilite las compras a los usuarios y permita que se pongan en contacto con usted cuando quieran. Recuerde que el teclado de los móviles ocupa espacio en la pantalla y que es una acción crucial para rellenar formularios o realizar compras

**Céntrese en la información que genera resultados (por ejemplo, en la información detallada de los productos).**

- **Reduzca los pasos necesarios para llevar a cabo una transacción.**
- **Ofrezca formularios breves y utilice el menor número de campos posible.**
- **Facilite la introducción de datos con casillas de verificación, listas y menús desplegables.**

#### **http://www.invbit.com**

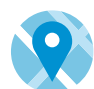

# **7. Déle un carácter local**

La mayoría de los usuarios utilizan su teléfono para buscar información local, ya sea para localizar la gasolinera más cercana o para encontrar una pizzería abierta.

**Facilite su dirección o localizador de tiendas en a página de destino.**

**Incluya mapas e indicaciones. Si puede, utilice la f nción de GPS para localizar su negocio.**

**Permita a los usuarios comprobar la disponibilidad de un artículo en las tiendas más cercanas.**

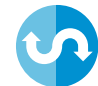

#### **8. Ofrezca una experiencia similar**

Los usuarios se mueven de una pantalla a otra continuamente. Utilice las mismas funciones de la versión de su sitio para ordenadores en la medida de lo posible para garantizar una experiencia similar.

**Permita que los usuarios guarden sus búsquedas más frecuentes y el contenido de sus carritos de la compra.**

**Incluya las funciones más importantes del sitio en todos los canales disponibles.**

**Muestre la misma información de productos o servicios.**

#### **9. Utilice redireccionamientos a la versión para móviles**

El redireccionamiento consiste en un código que detecta automáticamente si los usuarios acceden desde un dispositivo móvil para dirigirlos a la versión del sitio diseñada para móviles. Solicite al desarrollador de su sitio que implemente dicho código para que los clientes puedan acceder a la versión del sitio que mejor se adapte a sus necesidades.

- **Ofrezca la opción de volver al sitio para ordenadores, pero facilite el regreso al sitio para móviles.**
- **Permita que los usuarios elijan a qué versión del sitio prefieren acceder la próxima vez.**
- **Facilite información clave, como su dirección o loalizador de tiendas en la página de redireccionamiento.**

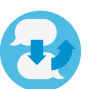

#### **10. Tenga en cuenta los comentarios de los usuarios**

Un sitio para móviles de calidad se centra en el usuario, es decir, se diseña teniendo en cuenta su opinión. Pregunte a los usuarios de su página habitual lo que desean ver en un sitio web para móviles y realice pruebas y optimizaciones continuamente.

**Consulte los análisis del sitio para saber cómo interactúan los usuarios en él.**

**Antes de la implementación, realice pruebas con los usuarios si es posible, sobre todo en sitios complejos, y después del lanzamiento, escuche la opinión de los usuarios.**

**No deje de investigar para mejorar su sitio.** 

# **Pasos siguientes**

Ahora que sabe cómo adecuar mejor el sitio para móviles, es el momento de actuar. Si ha recurrido a una agencia para crear su sitio web para equipos de sobremesa, averigüe si puede optimizarlo para móviles. Si no puede, consulte la sección sobre creación de sitios en **www.haztuwebmovil.com**. Encontrará un enlace a un creador de páginas de destino para móviles para sitios básicos, así como un índice de desarrolladores de sitios web para móviles con los que contactar si desea un sitio más completo.

A continuación, se indican dos modos más que Google ofrece para ayudarle a tener éxito una vez haya publicado su sitio para móviles:

#### **Promocione su empresa con los anuncios para móviles.**

Combine su nuevo sitio para móviles con una campaña orientada a móviles mediante anuncios Google para móviles: el componente para móviles de AdWords. Los anuncios para móviles le ayudarán a aumentar ventas online, a enviar más clientes a su tienda o a promocionar su marca mediante nuevos y sorprendentes formatos.

**Para obtener más información al respecto, visite google.com/mobileads (en inglés).**

#### **Obtenga ingresos de su sitio**

Google AdSense ofrece una amplia gama de soluciones para que los editores complementen su sitio web; muchos ya están sacando partido de esta oportunidad.

Si tiene un sitio de búsqueda para móviles, consulte **http://code.google.com/intl/apis/custom-searchads/articles/mobile.html**

Si tiene un sitio de la red de contenido para móviles, consulte **http://www.google.com/ads/mobile/publishers/**

# **Y recuerde: estamos aquí para ayudarle.**

Este informe solamente trata los aspectos más importantes relativos al sitio web para móviles de su negocio. Vuelva a **www.haztuwebmovil.com** siempre que desee revisar nuestras recomendaciones sobre los sitios para móviles o bien cuando esté preparado para crear su sitio.